# **ACCEL LLRF Control Algorithm Design**

Project: DARPA ACCEL

Presenter: Chao Liu

Date: Jan 2023

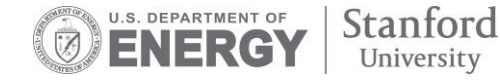

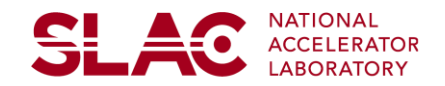

## **LLRF Control Algorithm Specification for Phase 1.5**

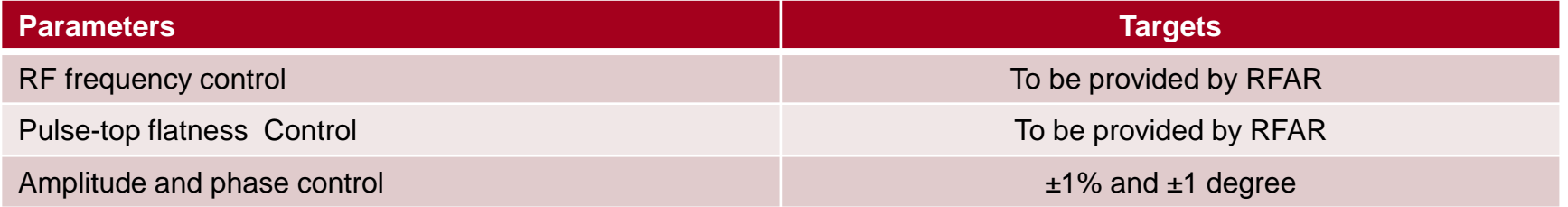

- LLRF control algorithm specification drafted and shared with SLAC and Radiasoft
- Task division between SLAC and Radiasoft clarified
	- System architecture design lead by SLAC with input from Radiasoft
	- Firmware development by SLAC and software development by Radiasoft
- Functional and performance specifications iterated based on feedbacks
- Concerns and comments addressed between teams
- Still waiting for inputs for teams

#### **Block Diagram of ACCEL LLRF Circuit**

Analog **Digital** Klystron Analog heo I **ADC Mixer Decimation**  $\Omega$ Forward user parameters: **BPF** Phase set AXI4-Lite Feedback Amplitude set Control Set value  $\cdot$ Correction gain **Algorithm** . Upper limit  $\cdot$ Analog Cavity **ADC Mixer Decimation** Lower limit  $\cdot$  $\Omega$ Reflection **BPF** Sample rate: 798.6 MHz NCO Q Up to 2.5 GS/s **Pulse**  $\mathbf{I}$ Load Analog AX14-Lite **DAC Mixer** Waveform **SSA** Interpolation **BRAM** user pulse  $\Omega$ Q **BPF** waveform **Modulation** Sample rate: 5712 MHz NCO Up to 7 GS/s PL PS **RFdc RFSoC** 

**SLACTID INDOXATION DIRECTORATE** 

**SLAC** 

#### **RF Frequency Control Flow**

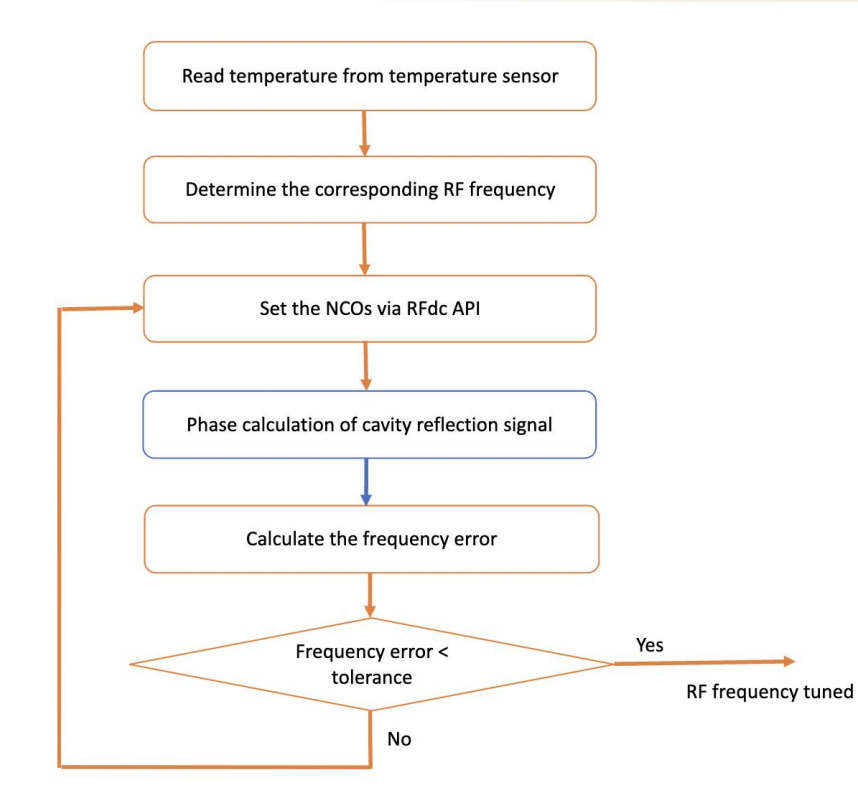

TECHNOLOGY<br>INNOVATION DIRECTORATE

- Two-stage RF frequency control
	- Coarse frequency control set the initial RF frequency based on the reading of a temperature sensor to enable the RF signal to be injected to the cavity
	- Fine frequency control calculate the frequency error from the cavity reflection signal and then tune the RF frequency
- Implementation plan
	- Data samples to be collected from firmware
	- Control flow largely implemented in software
		- Initial RF frequency from LUT provided by RFAR team and RF frequency for finetunning calculated in software
		- RF frequency set via configuring the NCOs integrated in RFSoC by using API from Xilinx

<del>SL A</del>o

#### **Pulse-top Flatness Control Flow**

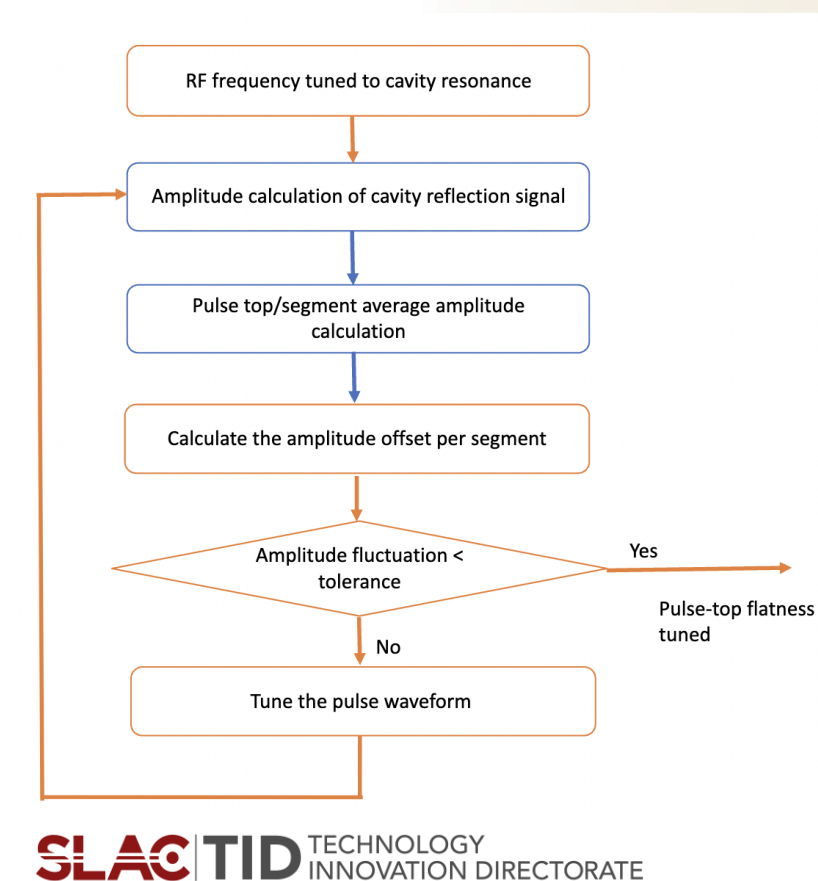

- Pulse-top flatness control flow performed after the RF frequency control
- There are bunches over the entire RF pulse duration for ACCEL – the pulse-top flatness needs to be controlled to a desire level ( the level to be confirmed by RFAR team)
- Implementation plan
	- Average values calculated in firmware
		- Streaming IQ samples of the cavity reflection signal are converted to amplitude and phase values in firmware
		- The entire pulse duration divided to a number of segments and average amplitude value per segment and over the whole pulse are calculated in firmware
	- Pulse waveform segments offset in software
		- The segment of waveform offset based on the average values calculated in firmware and then modulated with the new set values of IQ components

<del>SL 4</del>0

#### **Amplitude and Phase Control**

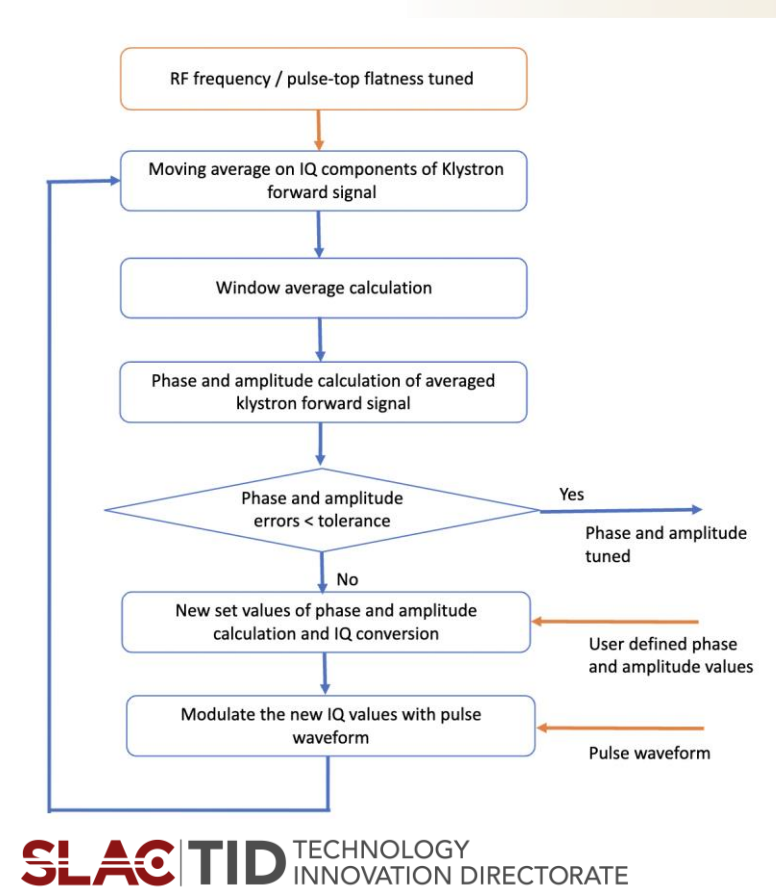

- Amplitude and phase control flow performed after the RF frequency and flatness control
- The phase and amplitude of the klystron forward signal are precisely controlled to user defined values with a real-time compensating loop
- Implementation plan
	- User defined values set in software
		- The target phase and amplitude values set in software
		- User defined waveform corrected by flatness control flow
	- Average values calculated in firmware
		- Streaming IQ samples of the cavity reflection signal are converted to amplitude and phase values in firmware
		- New set of phase and amplitude values calculated based on user defined steps and targets
		- New set values converted back to IQ and then modulated with pulse waveform from software

<del>SL 4</del>0

#### **Task Allocation**

- Lead the overall LLRF control firmware and software development
- Finalize the algorithms with RFAR team
- Interact with Radiasoft for detailed software development specification and interface
- Develop firmware for RF frequency and flatness control
- Lead the development of phase and amplitude control
- Possible tasks for experienced support engineers

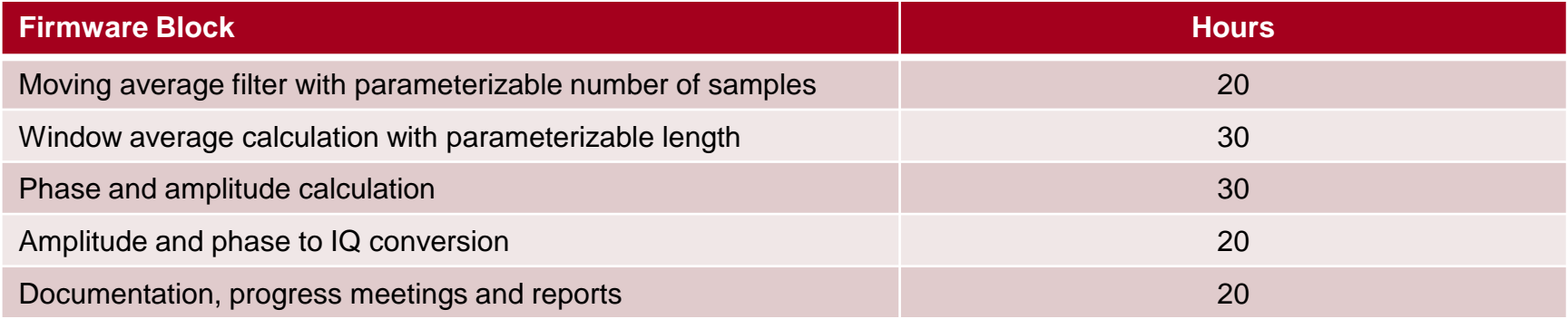

<del>SL 40</del>

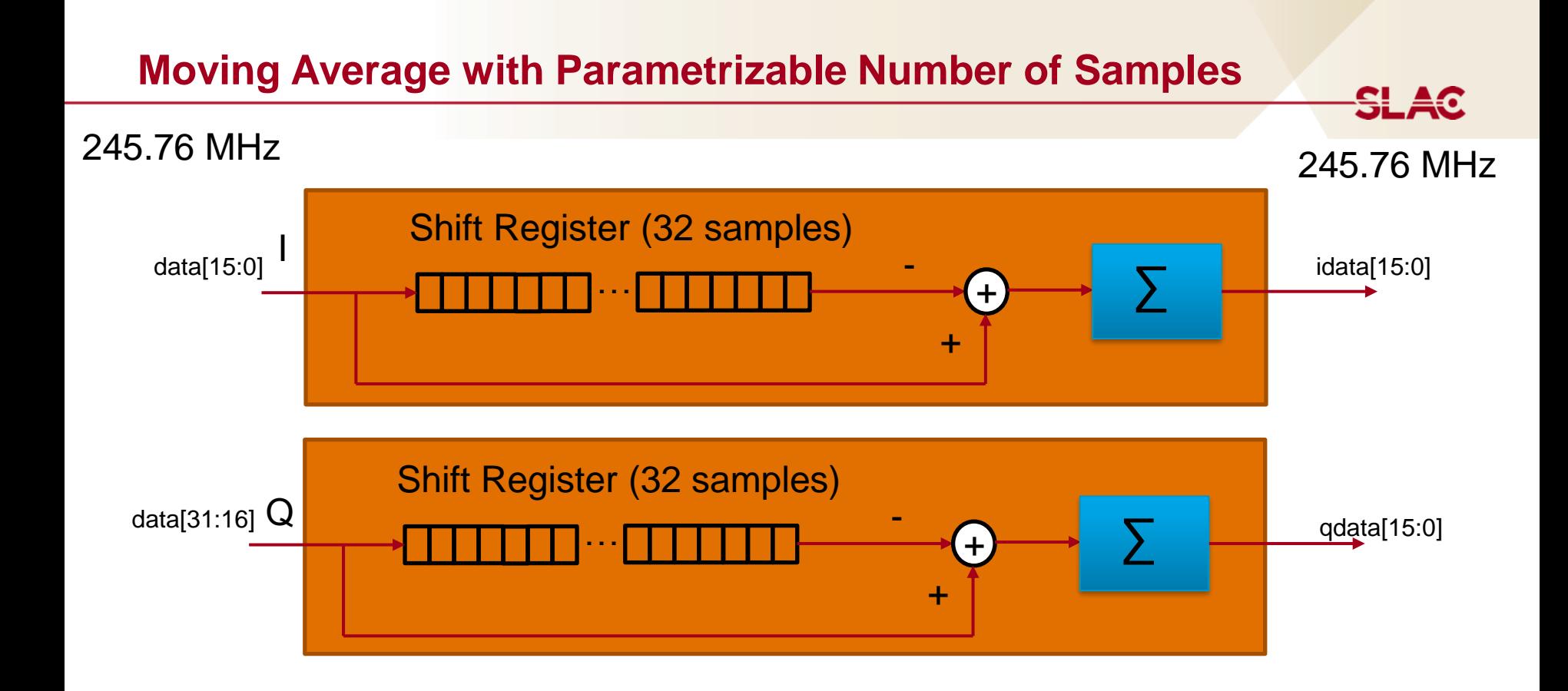

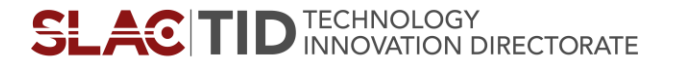

#### **Window Average Calculation**

#### 245.76 MHz with AXIS interface idata[15:0]  $\bar{I}_i =$  $\sum_k I_{i,k}$   $W_k$  $\sum_k W_k$ idata\_ave[15:0] Window Average Calculation i: number of channel k: number of samples

IQ to phase and amplitude conversion (and the other direction)

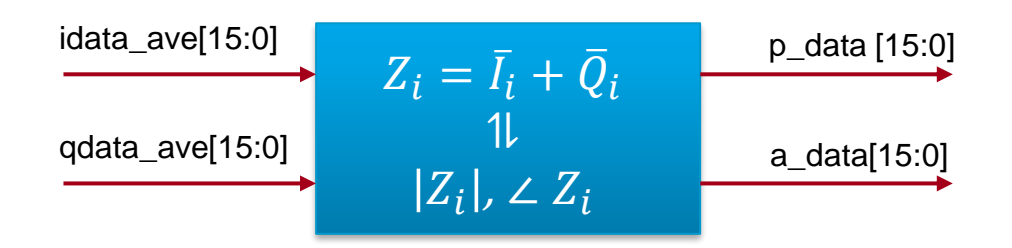

For phase 1.5, there will be only one channel.

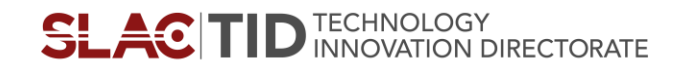

**SLAC** 

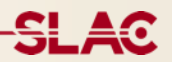

### **Thank you!**

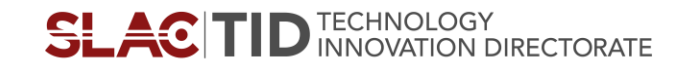